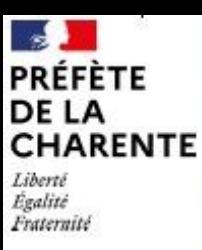

Direction départementale des territoires de la Charen Service de l'Économie Agricole et Rurale

# **Lettre d'information N° 16 19 juin 2023** *TELEPAC MOBILE*

**Avec la réforme de la PAC, nous allons être amenés à échanger de plus en plus via l'application télépac (paiement, anomalies lors de l'instruction ...).** 

*Afin de bénéficier d'une notification sur votre smartphone dès qu'un courrier est mis en ligne et pour ne rien rater notamment si vous avez des délais de réponses, nous vous encourageons vivement à télécharger l'application TELEPAC MOBILE*

En effet, pour suivre en temps réel vos paiements et courriers PAC, il vous suffit de disposer d'un smartphone ou d'une tablette Androïd, de télécharger l'application « Telepac mobile » à partir du magasin Google Play Store et de vous connecter avec vos identifiants habituels (n° pacage et code telepac).

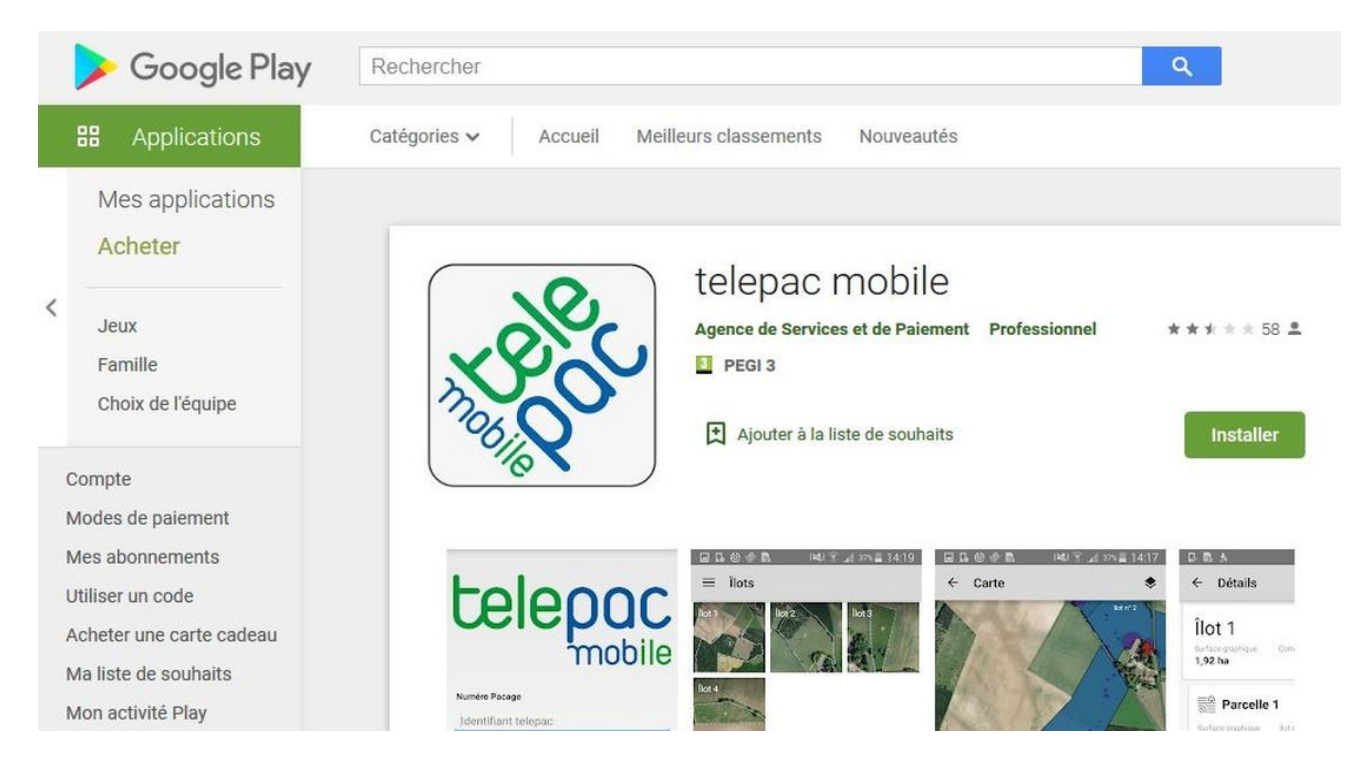

### **Comment se servir de Telepac mobile ?**

- Téléchargez l'application Telepac mobile sur votre smartphone ou votre tablette à partir du [magasin Google Play Store](https://play.google.com/store/search?q=telepac%20mobile),
- Connectez-vous à l'application avec votre numéro « Pacage » et votre mot de passe, comme pour accéder à votre compte Telepac, le site internet de [télédéclaration des aides de la](https://www1.telepac.agriculture.gouv.fr/telepac/auth/accueil.action) [PAC](https://www1.telepac.agriculture.gouv.fr/telepac/auth/accueil.action).

**site internet [: http://www.charente.pref.gouv.fr/Politiques-publiques/Agriculture-foret-et-](http://www.charente.pref.gouv.fr/Politiques-publiques/Agriculture-foret-et-developpement-rural) préservation des ENAF Direction départementale des territoires** 

**Adresse :** 43, rue du docteur Duroselle 16016 AngoulêmeCEDEX Horaires d'ouverture : 10h00 à 12h00 et de 14h00 à 16h30 (vendredi fermeture à 16h00), tel : 05 17 17 37 37

**Téléphone de l'unité aides directe, MAEC et Bio : 05 17 17 39 39 du lundi au vendredi de 9 hà 12 h** 

#### **Quels avantages à utiliser Telepac mobile ?**

Vous pouvez, directement depuis votre mobile ou votre tablette :

- Visualiser votre RPG, y compris en vous positionnant sur le terrain avec le GPS ;
- Consulter les caractéristiques de vos îlots, parcelles, SNA et ZDH ;
- Consulter et télécharger les courriers envoyés par la DDT ;
- Retrouver tous vos formulaires PAC télédéclarés, depuis 2010 ;
- Afficher le détail du paiement de vos aides ;
- *Recevoir une notification automatique à chaque fois qu'un nouveau document ou relevé de paiement vous concernant est mis en ligne.*

Toutes ces informations restent disponibles sur votre compte Telepac.

#### **Telepac Mobile le Flyer via [une application Telepac mobile](https://www.charente.gouv.fr/Actions-de-l-Etat/Agriculture-foret-et-preservation-des-ENAF/Agriculture/Les-aides-PAC/Telepac-tout-sur-la-teledeclaration/Une-application-Telepac-mobile)**

Bien cordialement,

Le chef du service économie agricole et rurale

Jean Sébastien SCHAAL

## *Retrouvez toute nos lettres d'information sur le* [site internet des services de l'Etat en](http://www.charente.gouv.fr/Politiques-publiques/Agriculture-foret-et-developpement-rural/Agriculture/L-essentiel-du-service-de-l-economie-agricole-et-rurale/Lettres-d-information-du-SEAR-de-la-DDT-16) [Charente](http://www.charente.gouv.fr/Politiques-publiques/Agriculture-foret-et-developpement-rural/Agriculture/L-essentiel-du-service-de-l-economie-agricole-et-rurale/Lettres-d-information-du-SEAR-de-la-DDT-16)